# AutoCAD Patch With Serial Key Free

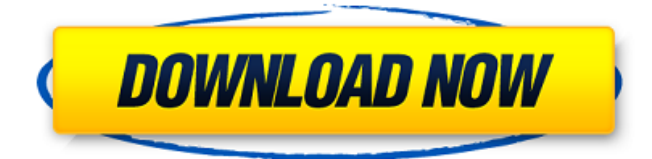

## **AutoCAD Crack Activator Free [Win/Mac] [Latest] 2022**

AutoCAD Crack For Windows is an AutoCAD Crack Mac native code application. It does not require the use of AutoLISP (Auto Applications Programming Interface) to be created in AutoCAD For Windows 10 Crack. It is the only AutoCAD Crack product to date that was not written in AutoLISP. Cracked AutoCAD With Keygen was originally released as an AS/400 (IBM iSeries) application but has also been ported to the OS/2, Win32, Linux and Solaris operating systems. AutoCAD Crack For Windows was one of the first commercial computer-aided design (CAD) and drafting software products to achieve widespread adoption and customer acceptance. AutoCAD was first released in December 1982 as a desktop app running on microcomputers with internal graphics controllers. Before AutoCAD was introduced, most commercial CAD programs ran on mainframe computers or minicomputers, with each CAD operator (user) working at a separate graphics terminal. AutoCAD is also available as mobile and web apps. AutoCAD is a commercial computer-aided design (CAD) and drafting software application. Developed and marketed by Autodesk, AutoCAD was first released in December 1982 as a desktop app running on microcomputers with internal graphics controllers. Before AutoCAD was introduced, most commercial CAD programs ran on mainframe computers or minicomputers, with each CAD operator (user) working at a separate graphics terminal. AutoCAD is also available as mobile and web apps. According to a 2012 third-party survey of CAD software users, AutoCAD was the most used CAD software application in the United States. Table of Contents 1 Introduction 1.1 History of AutoCAD 1.2 Free AutoCAD trial version 1.3 AutoCAD line of business software products 1.4 AutoCAD versus other CAD software products 1.5 AutoCAD key features 1.6 AutoCAD as a desktop and mobile app 1.6.1 AutoCAD for iOS 1.6.2 AutoCAD for Android 1.7 AutoCAD 2019 overview 1.7.1 New features in AutoCAD 2019 1.7.2 Upcoming release of AutoCAD 2019 1.8 Features not found in AutoCAD 1.9 Technology roadmap 2 Editing Features 2

#### **AutoCAD Crack+ Full Version Download**

AutoCAD Architecture AutoCAD Electrical AutoCAD Civil 3D Autodesk Exchange Apps Autodesk 360 API Visual LISP VBA XOM ObjectARX In order to use AutoCAD with the web application, API or scripting tools, the installation of a large AutoCAD API or scripting library is necessary. As of version 2017, the AutoCAD system has been largely replaced by Onshape, which is a cloudbased 3D design tool. See also Autodesk Forge References Further reading Official Autodesk website for AutoCAD & AutoCAD LT Autodesk support website External links Category:1994 software Category:Computer-aided design software Category:Computer-aided design software for Windows Category:Autodesk Category:3D computer graphics software for Linux Category:3D graphics software for Linux Category:3D graphics software for MacOS

Category:3D graphics software for Windows Category:Free software programmed in C++ Category:Free 3D graphics software Category:FreewareQ: Windows Azure Service Fabric - Application not loading I have a 2 node Windows Azure Service Fabric Application which is intended to be deployed in a manner such that only the one node is exposed. However, when I deploy my application in this manner the application fails to start and the following error is logged in the Event Viewer. Error: Application 'MyApplication' is not currently loaded. I have defined a PrivateEndpointDefinitions value in my app.config which specifies the host names of the two nodes. However, I am still getting the same error even when I explicitly specify the hostnames. Any ideas as to what I can do to resolve this issue? Here is my app.config file af5dca3d97

## **AutoCAD Activation Key PC/Windows [Updated-2022]**

Connect the device and execute the program. If it is shown the wrong version, type help and press Enter to update it. The wrong version is shown, you have to enter a license key. The wrong license key is entered. To update it, go to "options" and activate the option "Show license key" The system will be updated to a new version.Aplos avocadosaurus Aplos avocadosaurus is an extinct genus of bird which lived in the Early Cretaceous (Aptian-Albian). It was found in the Laguna del Hunco fauna of Patagonia, Argentina and is one of the most ancient known birds. References Category:Early Cretaceous birds of South America Category:Taxa named by Alfred Romer Category:Extinct animals of South America Category:Prehistoric bird genera Category:Aptian life Category:Albian life Category:Cretaceous Argentina Category:Fossils of Argentina Category:Fossil taxa described in 1909Add the following line to the section of the Dockerfile: USER root This tells Docker to run the container as the root user. Without this, you'll be unable to create, edit, and delete files in the container. For example, if you don't add this line to your Dockerfile, and you attempt to add a file with this command: mkdir /tmp/incoming You'll see an error message like this: mkdir: cannot create directory '/tmp/incoming': Permission denied With the addition of the USER root instruction, you'll be able to create this directory and start the service with: docker run -itd --name incoming receiver --link incoming web server -v /var/run/docker.sock:/var/run/docker.sock \ -v /tmp/incoming:/tmp/incoming --mount type=bind,source="/tmp/incoming" \ fedora:latest /usr/sbin/sshd To view all of the user-defined environment variables that are set when you launch a container, you can use the docker info command. For example, to see what userdefined environment variables are set when you

#### **What's New in the?**

Gesture-based drawing has been updated to provide more intuitive, precise control of the drawing process. (video: 1:24 min.) Check out the video on AutoCAD 2023 here. The latest release of AutoCAD also includes new and enhanced support for Microsoft HoloLens. AutoCAD can now be used to create hyper-immersive 3D designs. Macros are now available in AutoCAD. These macros allow you to define complex tasks in a repeatable fashion, and run them with a single click. The ACAD.DWG.DNG format has been added to support the Native Data Exchange (NDE) protocol. Support for third-party input devices such as styluses and touch-enabled tablets has been added. The workbench user interface has been enhanced to offer new ways to organize and manage complex drawings. Accessibility enhancements have been added, including a high-contrast interface, increased custom tooltips, and the ability to choose an alternate font for tables. AutoCAD can now render layouts to PDF files. (video: 5:28 min.) Text formatting can now be defined on layer sets, and can be exported as an image, including

custom font information. (video: 7:42 min.) Bent lines can now be created from curves. (video: 6:33 min.) Edit mesh edges and edit point lines and curve handles in seconds, instead of minutes. One of the most anticipated features in the newest release is the upcoming release of AutoCAD 360. This product brings several advantages to the drawing process, including unprecedented productivity, efficiency, and accuracy. Autodesk has also announced the release of AutoCAD 360 Resource Assignments. With AutoCAD Resource Assignments, you can assign resources to projects for more consistent and productive collaboration. Available in the April release, the AutoCAD360 Resource Assignments application allows you to complete an entire AutoCAD project, no matter how large, in just minutes. If you have a multi-user environment with multiple users working on a project at the same time, AutoCAD Resource Assignments will help to ensure that all members of your team are working in the same file and on the same project. Resource Assignments can be set to automatically save or email your assignments when the project

### **System Requirements:**

Windows Mac OS Linux Minimum: OS: Windows 7, Windows 8 (32bit, 64bit), Windows 10 (32bit, 64bit) Processor: Intel Pentium G1610 2.3 GHz (Pentium G1610T) or better Memory: 2 GB RAM Graphics: NVIDIA GeForce GTX 650 or AMD Radeon HD 5750 DirectX: Version 9.0c Storage: 200 MB available space Recommended

Related links:

<https://brinke-eq.com/advert/autocad-crack-lifetime-activation-code/> <http://www.italiankart.it/advert/autocad-incl-product-key/> <https://www.webcard.irish/autocad-2017-21-0-crack-11/> <https://amplefair.com/autocad-crack-latest-2022/> <https://lucaslaruffa.com/autocad-22-0-crack-win-mac-2022/> <https://www.castingventuno.it/wp-content/uploads/2022/08/AutoCAD-45.pdf> <http://radialamoladora.com/?p=19269> <http://trijimitraperkasa.com/?p=8173> <https://www.travelrr.com/autocad-2023-24-2-crack-full-product-key-latest-2022/> <https://consultation-allaitement-maternel.be/wp-content/uploads/2022/08/AutoCAD-69.pdf> <http://tekbaz.com/2022/08/10/autocad-24-1-win-mac-updated-2022/> <https://oceanofcourses.com/autocad-24-2-crack-product-key-obtain/> <https://buycoffeemugs.com/autocad-crack-activation-download-2022-latest/> https://tbone.fi/wp-content/uploads/2022/08/AutoCAD Crack Free Download PCWindows.pdf <http://ifurnit.ir/2022/08/10/autocad-download-updated-2022/>